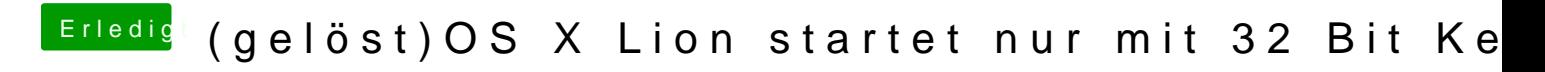

Beitrag von Fabii vom 26. April 2012, 17:25

War etwas zu schnell da kam noch die Zeile: Resetting IOCatalogue.